#### Guidance for Audio PowerPoints

1. Open the folder and copy all the files.

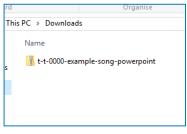

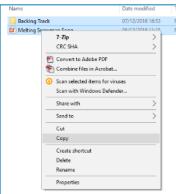

2. Paste the copied files into a new folder.

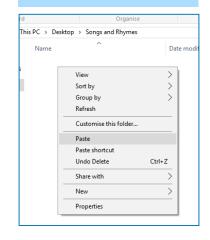

3. Open the PowerPoint file, enable editing and enter presentation mode (start the slide show). The sounds on slide 8 will play when clicked.

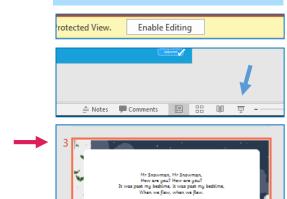

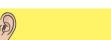

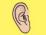

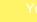

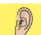

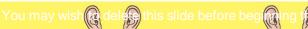

# Hearing

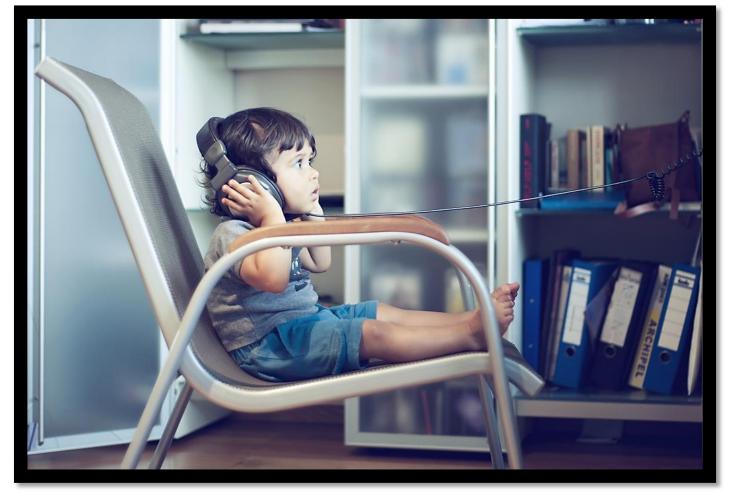

A PowerPoint and task setter about hearing.

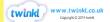

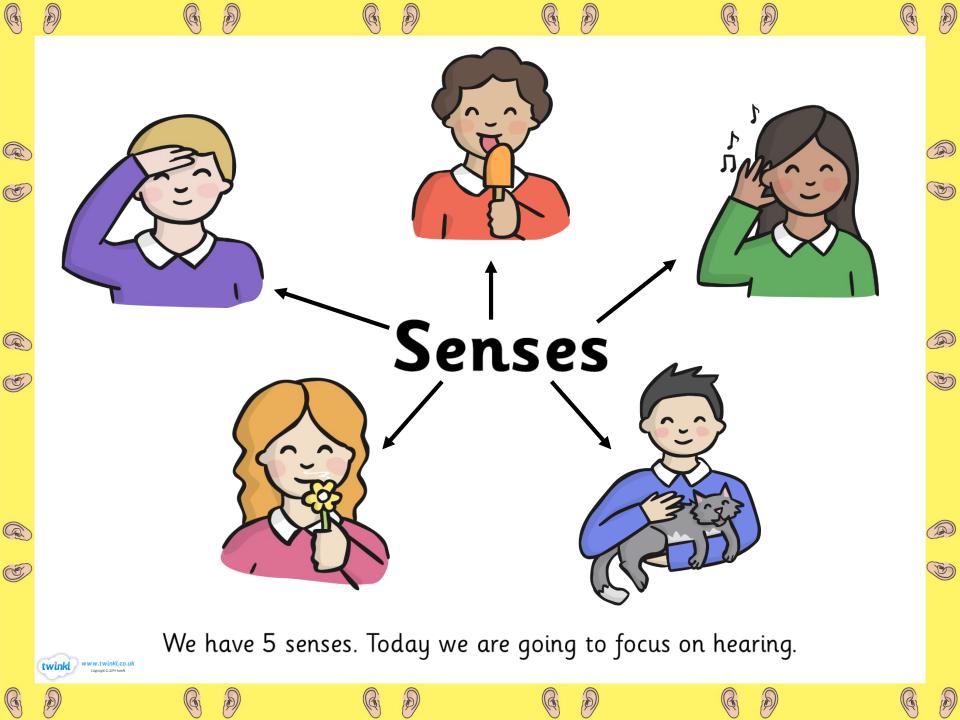

## STOP!

Stop, sit very still and close your eyes. What can you hear?

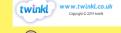

#### Learning objective:

- I can name the 5 senses.
- I can name parts of the ear.
- I can discuss what we can do with this sense.

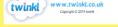

Your ears are in charge of collecting sounds, processing them, and sending sound signals to your brain.

And that's not all - your ears also help you keep your

balance.

The ear is made up of three different sections: the outer ear, the middle ear, and the inner ear.

These parts all work together so you can hear and process sounds.

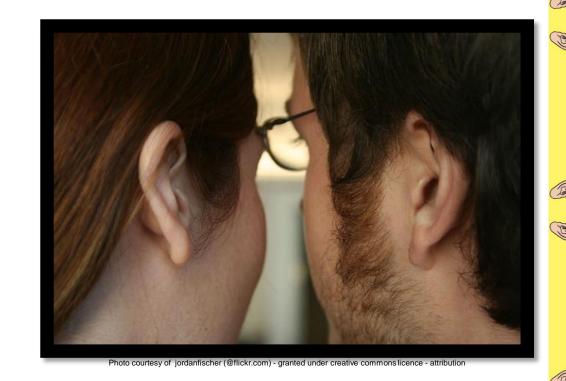

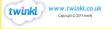

**The outer ear** is called the auricle. This is the part of the ear that people can see.

After sound waves enter the outer ear, they travel through the ear canal and make their way to **the middle ear**.

The middle ear's main job is to take those sound waves and turn them into vibrations that are delivered to the inner ear.

To do this, it needs the eardrum, which is a thin piece of skin stretched tight like a drum.

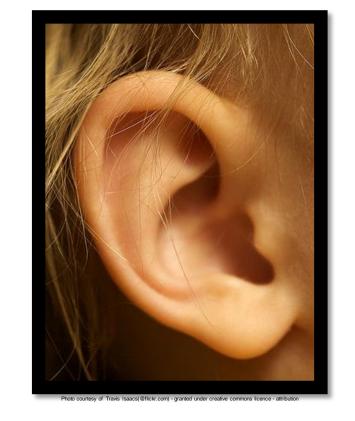

Sound comes into **the inner ear** as vibrations and enters the cochlea - a small curled tube in the inner ear.

They may be small, but they're awfully important.

When sound reaches the cochlea, the vibrations cause the hairs on the cells to move, creating nerve signals that the brain understands as sound.

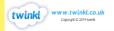

#### **BINGO!**

Listen to these common sounds and guess what they are.

Tick them off on your sheet.

When all your boxes are ticked shout BINGO!

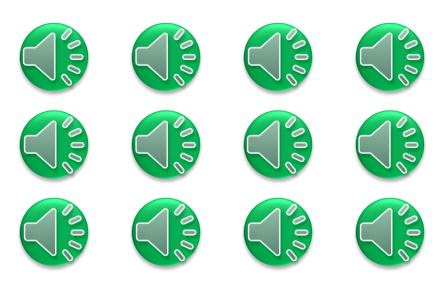

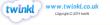

### Plenary

What are the 3 parts of the ear called?

How does sound travel?

Ears are used for hearing? What else are they used for?